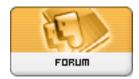

Forum: Dépannage

Topic: Revo uninstaller pro bizarre Subject: Re: Revo uninstaller pro bizarre

Publié par: michel\_91

Contribution le : 20/01/2016 15:40:19

Pour info, réponse du support.

Hello,

We are guessing that there could be a software, that has modified/changed the Registry keys that are

directly referring to the new programs sections installation date.

Have you used any Registry Cleaner/Registry optimizer software?

Please try this: open Revo Uninstaller, click File -> Rebuild cache file.

This will re-read the information from the Windows Registry and will re-create the list of installed applications.

If it doesn't help, you can try the following: open Revo Uninstaller, click Tools -> Options -> All Programs, there on the right check the option Use program's uninstall data to get the Install Date property, and click OK. Then restart Revo Uninstaller Pro.

If you have any questions or problems related to Revo Uninstaller do not hesitate to contact us again! Thank you!